## **口座情報の登録画面(都市銀行 例:三井住友銀行)**

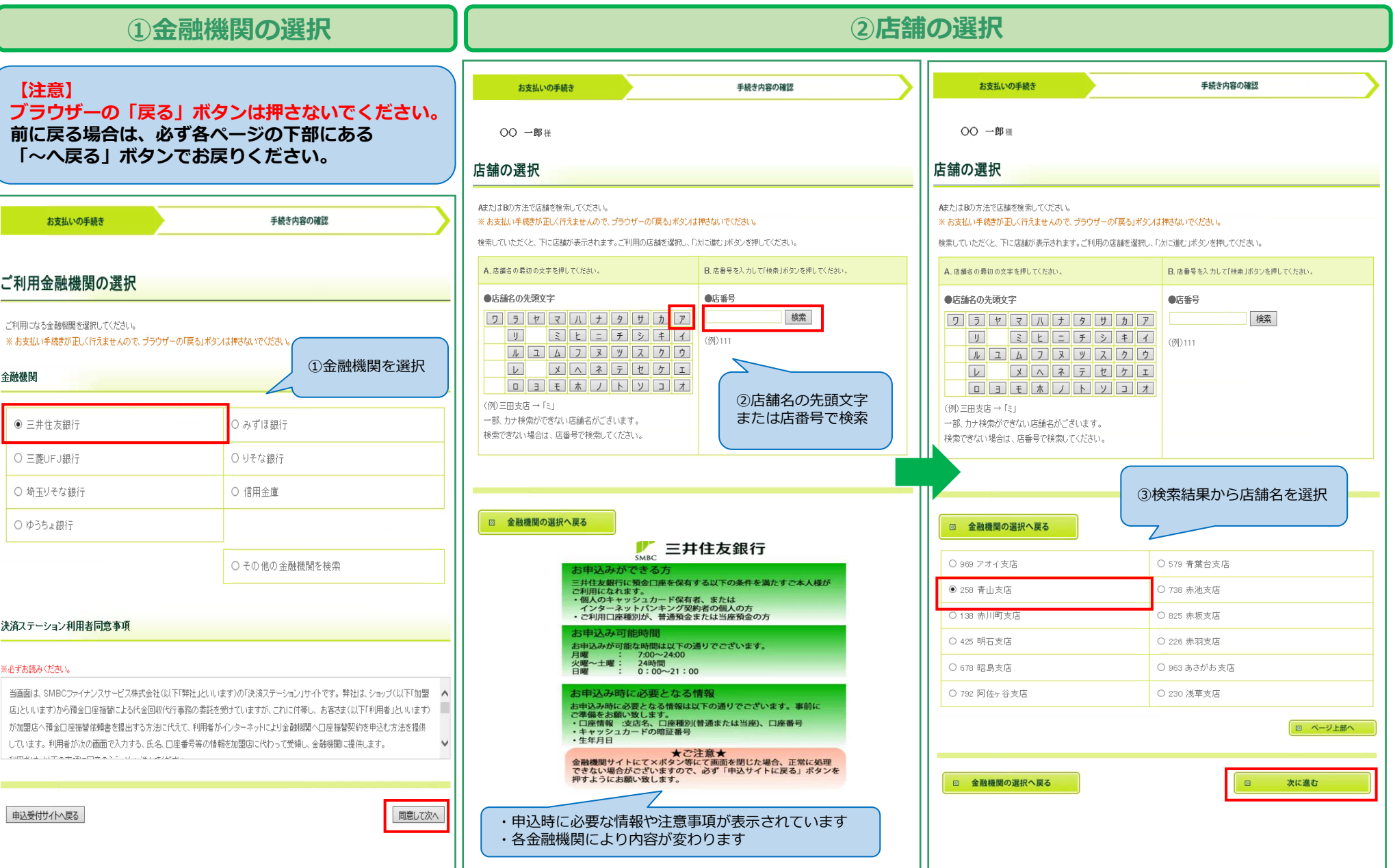

## **口座情報の登録画面(都市銀行 例:三井住友銀行)**

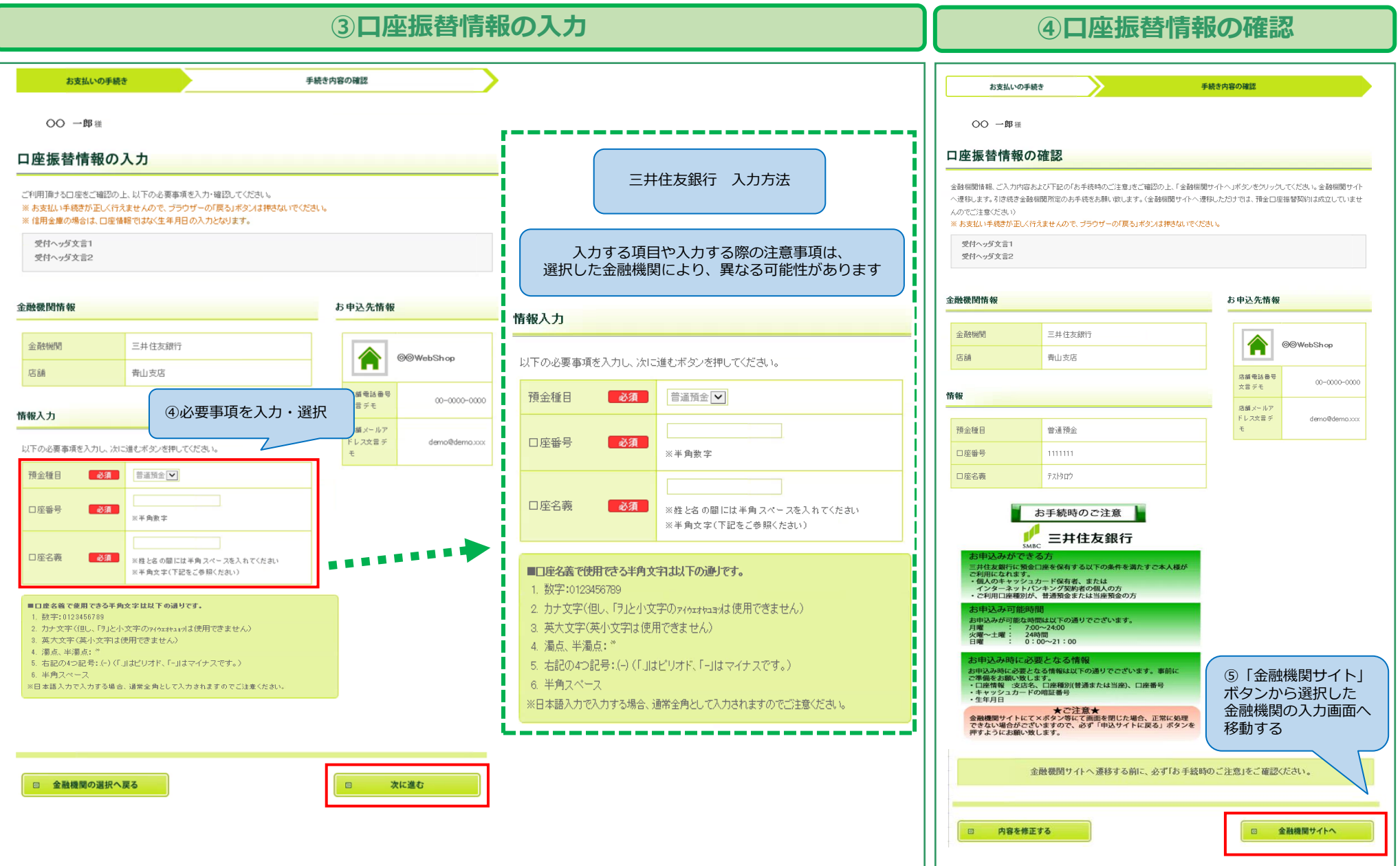

## **口座情報の登録画面(都市銀行 例:三井住友銀行)**

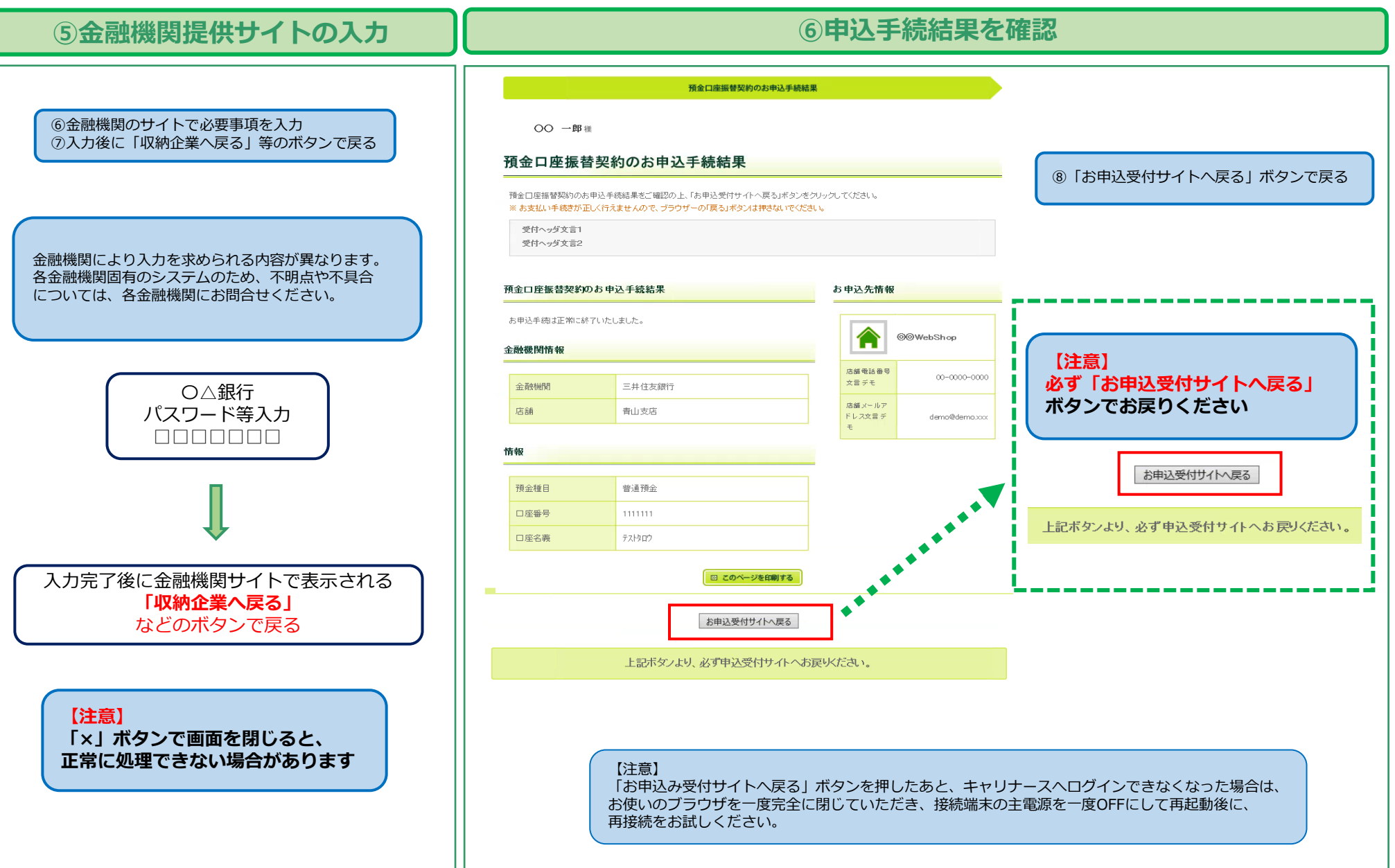